# **III. Classes (Chap. 3)**

As we have seen, C++ data types can be classified as:

- **Fundamental** (or simple or scalar):
	- A data object of one of these types is a single object. int, double, char, bool, complex, and the related types (unsigned, short, etc.)

enumerations

**•** Structured:

These store collections of data. arrays, structs, unions, classes, valarrays, bitsets, and the containers and adapters in STL

We have studied all of the fundamental types (except complex) and the data structures  $C++$  gets from  $C$  — arrays, structs, and unions. We will now look at classes in detail; pointers (and linked structures that use pointers) and vectors, stacks, queues, and lists from STL will be considered soon.

# **A. Structs vs. Classes**

### Similarities between structs and classes

1. Both can be used to model objects with \_\_\_\_\_\_\_\_\_\_\_\_\_\_\_\_\_\_\_\_\_\_\_\_\_\_\_\_\_\_\_\_\_\_\_\_\_\_\_\_\_\_\_\_\_\_\_\_\_\_\_\_\_\_\_\_\_\_\_\_\_\_\_\_\_

\_\_\_\_\_\_\_\_\_\_\_\_\_\_\_\_\_\_\_\_\_\_\_\_\_\_\_\_\_\_\_\_\_\_\_\_\_\_\_\_\_\_\_\_\_\_\_\_\_\_\_\_\_\_\_\_\_\_\_\_\_\_\_(also called **fields** or **instance variables**). They can thus be used to process 2. They have essentially the \_\_\_\_\_\_\_\_\_\_\_\_\_\_\_\_\_\_\_\_\_\_\_\_\_\_\_\_\_\_\_\_. Differences between structs and classes 1. C does not provide classes; C++ provides both structs and classes. 2. Members of a struct by default are  $\qquad \qquad$  (can be accessed  $\qquad$ . In C++ they can be explicitly declared to be \_\_\_\_\_\_\_\_\_\_\_\_\_\_ (cannot be accessed outside the struct). Members of a class by default are \_\_\_\_\_\_\_\_\_\_\_\_\_\_\_\_\_\_\_\_\_\_\_\_\_\_\_\_\_\_\_\_\_\_\_\_\_\_\_\_\_\_\_\_\_\_\_\_\_\_\_\_\_\_\_\_\_\_\_\_\_\_\_\_\_\_\_\_

Thus, choosing which to use is not based on their capabilites. It is common practice to use classes to prevent users of a new data type from (directly) accessing the data members. (We can also enforce this with structs, but this is not their default nature.)

\_\_\_\_\_\_\_\_\_\_\_\_\_\_\_\_\_\_\_\_\_\_\_\_\_\_\_\_\_\_\_\_\_\_\_\_\_\_\_\_\_\_\_\_\_\_\_\_\_\_\_\_\_\_\_\_\_\_\_\_\_\_\_\_\_\_\_\_\_\_\_\_\_\_\_\_\_\_\_\_\_\_\_\_\_\_\_\_\_\_\_\_\_

### Differences between "traditional" (C) structs and OOP (C++) structs and classes

C++'s structs and classes are extensions of C's structs. They can be used to model objects that have:

• Attributes (characteristics) represented as **data members**

and

•

Terminology:

It is common to call the two parts of a class *data members* and *member functions* (although "data members" and "function members" is really more correct.) We will use the terms interchangeably.

This is an important difference because it leads to a whole new style of programming — object-oriented rather than

procedural. Objects can now be \_\_\_\_\_\_\_\_\_\_\_\_\_\_\_\_\_\_\_\_\_\_\_\_\_\_\_\_\_\_, carrying their own operations around with them

— commonly called the \_\_\_\_\_\_\_\_\_\_\_\_\_\_\_\_\_\_\_\_\_\_\_\_\_\_\_\_\_\_\_\_\_\_\_\_\_principle — instead of having to be shipped off to some external function that operates on them and sends them back.

### **B. Structure and Design of a Class** (§11.1)

```
1. Declaring a Class
  a. Usual Form:
   class ClassName
   {
      public:
         Declarations of public members
      private:
         Declarations of private members
   };
```
Notes:

1. The data members are normally placed in the section of a class; the function members in the

section.

- 2. Some programmers prefer to put the private section first because this is the default access for classes so the private: specifier could be omitted. However, we will put the public *interface* part of the class first and the *hidden* private details last.
- 3. Although not commonly done, a class may have several private and public sections; the keywords private: and public: mark the beginning of each.

### b. Access

(i) A particular instance of a class is called an  $\frac{1}{\sqrt{1-\frac{1}{\sqrt{1-\frac{1}{\sqrt{$ 

*ClassName object\_name*;

(ii) Private members can be accessed \_\_\_\_\_\_\_\_\_\_\_\_\_\_\_\_\_\_\_\_\_\_\_\_\_\_\_\_\_\_\_\_\_\_\_\_\_\_\_\_\_\_\_\_\_\_\_\_\_\_\_\_\_\_\_\_\_\_\_\_\_\_\_\_\_

(except by functions described later).

(iii) Public members can be accessed .

*ClassName object\_name*;

To access them outside the class, one must use the **\_\_\_\_\_\_\_\_\_\_\_\_\_\_\_\_\_** :

c. Where are class declarations placed?

Usually in a header file whose name is *ClassName*.h. The library is then called a \_\_\_\_\_

2. Example: Declaring a class Time — Version 1

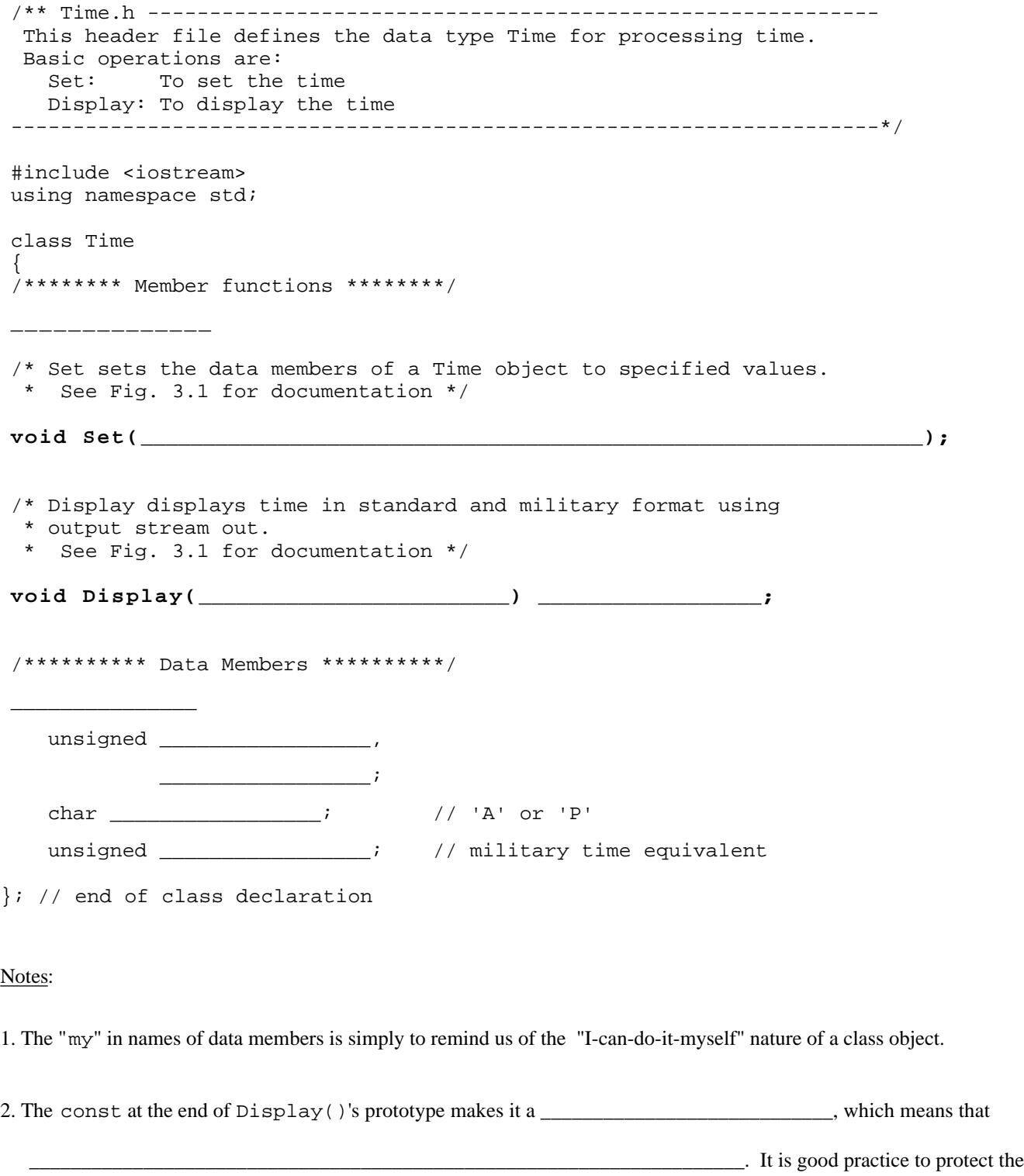

data members in this way from accidental modification.

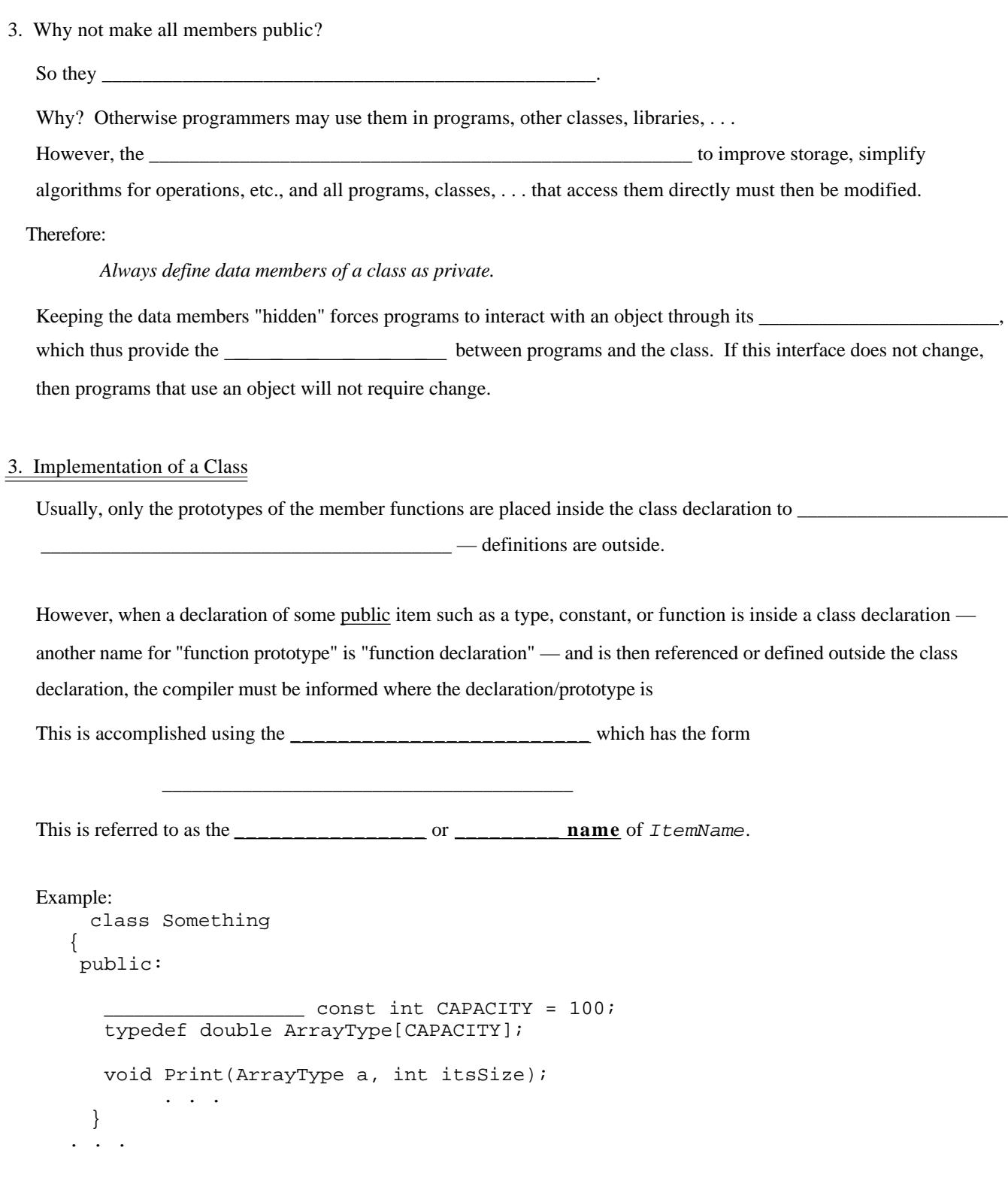

 Traditionally, definitions of member functions have been put in an implementation file *ClassName*.cpp corresponding to the class' header file. This is done to . (Unfortunately, the class data members,

which store data and are therefore part of the implementation, must be in the . h file.)

With the increasing use of  $\Box$ —————————————, however, this practice is becoming less common because current compiler technology doesn't permit this split for templates — everything has to be in the same file. Thus the reason for dropping the ". h" from standard class libraries. They're really class-template libraries, and there are therefore no corresponding ".cpp" file.

# 4. Example: Definitions of Member Functions for class Time — Version 1

```
/** Time.cc -- implements the Time member functions **/
#include "Time.h"
/*** Utility Functions -- Prototypes ***/
int ToMilitary(unsigned hours, unsigned minutes, char am_pm);
//----- Function to implement the Set operation -----
void _______________________(unsigned hours, unsigned minutes, char am_pm)
{
  \frac{1}{2} Check \frac{1}{2} if (hours >= 1 && hours <= 12 &&
       minutes >= 0 & minutes <= 59 & &
       (\text{am\_pm} == 'A' || \text{am\_pm} == 'P') {
     myHours = hours;
    myMinutes = minutes; myAMorPM = am_pm;
    myMilTime = ToMilitary(hours, minutes, am_pm);
 }
   else
    cerr << "*** Can't set time with these values ***\n";
     // Object's data members remain unchanged
}
//----- Function to implement the Display operation -----
void ______________________________(ostream & out) const
\{ out << myHours << ':'
       << (myMinutes < 10 ? "0" : "") << myMinutes
       << ' ' << myAMorPM << ".M. ("
       << myMilTime << " mil. time)";
}
```

```
/*** Utility Functions -- Definitions ***/
/* ToMilitary converts standard time to military time.
 *
   Receive: hours, minutes, am_pm
   Return: The military time equivalent
  ********************************************************/
int ToMilitary (unsigned hours, unsigned minutes, char am_pm)
{
  if (hours == 12)
   hours = 0;return hours * 100 + minutes + (\text{am\_pm} == 'P' ? 1200 : 0);}
```
### 5. Testing the class

// Test driver

#include <iostream> using namespace std;

\_\_\_\_\_\_\_\_\_\_\_\_\_\_\_\_\_\_\_\_\_\_\_\_\_\_\_\_\_\_\_\_\_\_

int main() {

cout << "We'll be eating at ";

\_\_\_\_\_\_\_\_\_\_\_\_\_\_\_\_\_\_\_\_\_\_\_\_\_\_\_\_\_\_\_\_\_\_\_\_\_\_\_\_\_\_\_

```
 cout << endl;
```
}

### Execution:

We'll be eating at 5:30 P.M. (1730 military time)

Again, note the difference from the procedural approach. Rather than package up the object and send it off to some

function for processing, we  $\equiv$ 

To set my digital watch to 5:30 P.M., I don't wrap it up and mail it off to Casio and have them do it; rather, I push a button! To display the time, I don't wrap up my watch and mail if off to Casio and have them tell me what time it is. Ridiculous! I have it display the time to me itself, perhaps pushing a button to turn on the backlight so I can see it .

# **6. Some Notes**

a. Member functions: "Inside" an object so don't pass object to them as a parameter. Another way to view this:

*They receive the class object to be operated on implicitly, rather than explicitly via a parameter*.

Non-member functions: "Outside" an object, so *to operate on an object, they must receive it via a parameter*.

b. Public items like types and constants declared inside a class declaration must be qualified with the class name when used outside the class:

*ClassName*::*ItemName*

Constants are usually specified to be static so this is a global class property that can be accessed by all objects of that class type rather than having each such object carry around it's own copy of that constant.

c. Nontrivial member functions: Usually: Prototypewithin the class

Define outsided the class; must qualify their names:

*ClassName*::*FunctionName*(. . .)

d. Simple member functions:

Usually: Specify that it be an **\_\_\_\_\_\_\_\_\_\_\_\_\_\_\_** function, which *suggests* to the compiler that it

with parameters

replaced by arguments, thus avoiding the usual overhead of a function call. This can be done in two ways:

1. Prototype the function inside the class declaration as usual, but

```
___________________________________________ its name as usual:
In ClassName.h
class ClassName
{
    // Public section -- function members
                . . .
           ReturnType SimpleFunction(param_list);
               . . .
    // Private section -- data members
                . . .
};
                ___________________ ReturnType ClassName::SimpleFunction(param_list)
{
    // function body
}
```
2. Simply  $\perp$ 

In this case, it need not be prototyped, its name need not be qualified, and the compiler will treat it as an inline function:

```
In ClassName.h
class ClassName
{
   // Public section -- function members
          . . .
   ReturnType SimpleFunction(param_list)
   {
      // function body
   }
             . . .
   // Private section -- data members
};
```
But use this method only for simple functions to avoid interface clutter.

d. In Set(), we tested whether the arguments are valid:

```
 if (hours >= 1 && hours <= 12 &&
   minutes >= 0 & minutes <= 59 & &
    (\text{am\_pm} == 'A' || \text{am\_pm} == 'P')){
   myHours = hours;
  myMinutes = minutes; . . .
{
else . . .
```
This is to ensure that the following **class invariant** is true:

This class invariant is intended to guarantee that the \_\_\_\_\_\_\_\_\_\_\_\_\_\_\_\_\_\_\_\_\_\_\_\_\_\_

so that other function members can be sure of this Thus, whenever an operation modifies

any of the data members, we should always check that

An alternative way to test this is to use the **mechanism (from <b>cassert**>— at least during debugging — which:

- Accepts a boolean condition;
- If that condition is true, execution continues as usual.
- If the condition is false, execution halts and an error message is displayed.

#### **#include\_\_\_\_\_\_\_**

```
using namespace std;
      . . .
//----- Function to implement the Set operation -----
void Time::Set(unsigned hours, unsigned minutes, char am_pm)
{
               (hours >= 1 && hours <= 12 && minutes <= 59 &&
                (am_pm == 'A' ||am_pm am_pm == 'P'));
   myHours = hours;
  myMinutes = minutes; . . .
}
```
Testing:

}

```
 If we change driver.cpp as: mealTime.Set(13, 30, 'P');
 execution terminates with the following message:
 Time.cpp :11: failed assertion `hours >= 1 && hours <= 12 &&
 minutes <= 59 && (am_pm == 'A' || am_pm == 'P')'
 IOT trap
```
A third alternative is to \_\_\_\_\_\_\_\_\_\_\_\_\_\_\_\_\_\_\_\_\_\_\_\_\_\_\_\_\_\_\_\_\_ that the calling function can \_\_\_\_\_\_\_\_\_\_\_\_\_\_\_\_\_ and take appropriate action

```
//----- Function to implement the Set operation -----
void Time::Set(unsigned hours, unsigned minutes, char am_pm)
{
   // Check class invariant
   if (hours >= 1 && hours <= 12 &&
       minutes >= 0 && minutes <= 59 &&
      (\text{am\_pm} == 'A' || \text{am\_pm} == 'P') ) {
        . . .
   }
   else
   {
   }
```
To catch this exception, a calling function might contain

\_\_\_\_\_\_\_\_\_\_\_\_\_\_

```
{
  mealTime.Set(13, 30, 'P');
  cout << "This is a valid time\n";
}
______________________________________________
{
  cout << "ERROR: " << badTime << endl;
 exit(-1);}
cout << "Proceeding. . . \n";
   . . .
```
When executed, the output produced will be

ERROR: \*\*\* Illegal initializer values \*\*\*

# **7. Class Constructors**

- a. Recall that *constructing* an object consists of:
	- $(1)$  for the object, and
	- $(2)$  the object.

In our example, after the declaration

Time mealTime;

memory has been allocated for mealTime, but it's data members are not initialized (and are likely to contain "garbage" values). It would be better if:

- the programmer could specify initial values for mealTime
- default values were used if no initial values are specified.

b. This can be accomplished using

Properties:

(1) Their primary role (for now) is to  $\blacksquare$ with values (either default values or values provided as arguments)

(2) Their names are always the same as the  $\overline{\phantom{a}}$ 

- (3) They are always function members and are (almost always) prototyped in the public section.
- (4) They do not return a value; they have \_\_\_\_\_\_\_\_\_\_\_\_\_\_\_\_\_\_\_\_\_\_\_\_\_\_\_\_\_\_\_ (not even void).

For this reason, documentation that describes their behavior commonly specify:

- 1. What values they receive (if any) via parameters:
- 2. Preconditions: Conditions that must be true before the function is called.
- 3. Postconditions: Conditions that must be true when the function terminates.

(5) Often they are quite simple and can be inlined in either of the two ways escribed earlier.

- (6) Constructors get called\_\_\_\_\_\_\_\_\_\_\_\_\_\_\_\_\_\_\_\_\_\_\_\_\_\_\_\_\_\_\_\_\_\_\_\_\_\_\_\_\_\_\_\_\_\_\_\_\_\_\_\_\_\_\_\_\_\_\_\_
- $(7)$  If no constructor is given in the class,  $\frac{1}{\sqrt{2}}$

and

which allocates memory and initializes it with some default (possibly garbage) value.

A *default constructor* is one that is used when the declaration of an object contains no initial values:

*ClassName object\_name*;

(8) If we supply a constructor for a class, then we must also provide a default constructor.

c. Example: Constructors for Time class

```
In Time.h
. . .
class Time
{
/******** Member functions ********/
public:
/***** Class constructors *****/
/* --- Construct a class object (default).
  * Precondition: A Time object has been declared.
  * Postcondition: The Time object is initialized to 12:00 A.M.;
  * that is, the myHours, myMinutes, and myAMorPM
  * members are initialized to 12, 0, 'A', respectively,
       * and myMilTime to 0.
                                            **********************************************************************/
______________________________________________________________________________________
/* --- Construct a class object (explicit values).
```

```
 * Precondition: A Time object has been declared.
                Initial values initHours, initMinutes, and
 * initAMPM
 * Postcondition: The myHours, myMinutes, and myAMorPM members
 * of theTime object are initialized to initHours,
 * initMinutes, and initAMPM , respectively, and
                myMilTime to the corresponding military time.
   **********************************************************************/
```
\_\_\_\_\_\_\_\_\_\_\_\_\_\_\_\_\_\_\_\_\_\_\_\_\_\_\_\_\_\_\_\_\_\_\_\_\_\_\_\_\_\_\_\_\_\_\_\_\_\_\_\_\_\_\_\_\_\_\_\_\_\_\_\_\_\_\_\_\_\_\_\_\_\_\_\_\_\_\_\_\_\_\_\_\_\_

 . . . // other member function prototypes . . . /\*\*\*\*\*\*\*\*\*\* Data Members \*\*\*\*\*\*\*\*\*\*/ private: . . . . . }; // end of class declaration

```
class Time
/******** Function Members ********/
public:
/***** Class constructors *****/
/* --- Construct a class object (default).
...
---------------------------------------------------------------------*/
Time()
{
 myHouse = 12;myMinutes = 0; myAMorPM = 'A';
 myMillTime = 0;}
/* --- Construct a class object (explicit values).
...
------------------------------------------------------------------*/
   . . .
// other member function prototypes
   . . .
/********** Data Members **********/
private:
   . . .
}; // end of class declaration
Add to Time.cpp
#include <cassert>
using namespace std;
. . .
//----- Function to implement the explicit-value constructor -----
             ____________________(unsigned initHours, unsigned initMinutes, char initAMPM)
{
   // Check class invariant
   assert(initHours >= 1 && initHours <= 12 &&
          initMinutes >= 0 && initMinutes <= 59 &&
         (initAMPM == 'A' || initAMPM == 'P'));
   myHours = _______________________;
   myMinutes = _______________________;
   myAMorPM = _______________________;
   myMilTime = ToMilitary(initHours, initMinutes, initAMPM);
}
```

```
Testing # 1
```
Time mealTime, bedTime(11,30,'P');

Creates and initializes 2 Time objects:

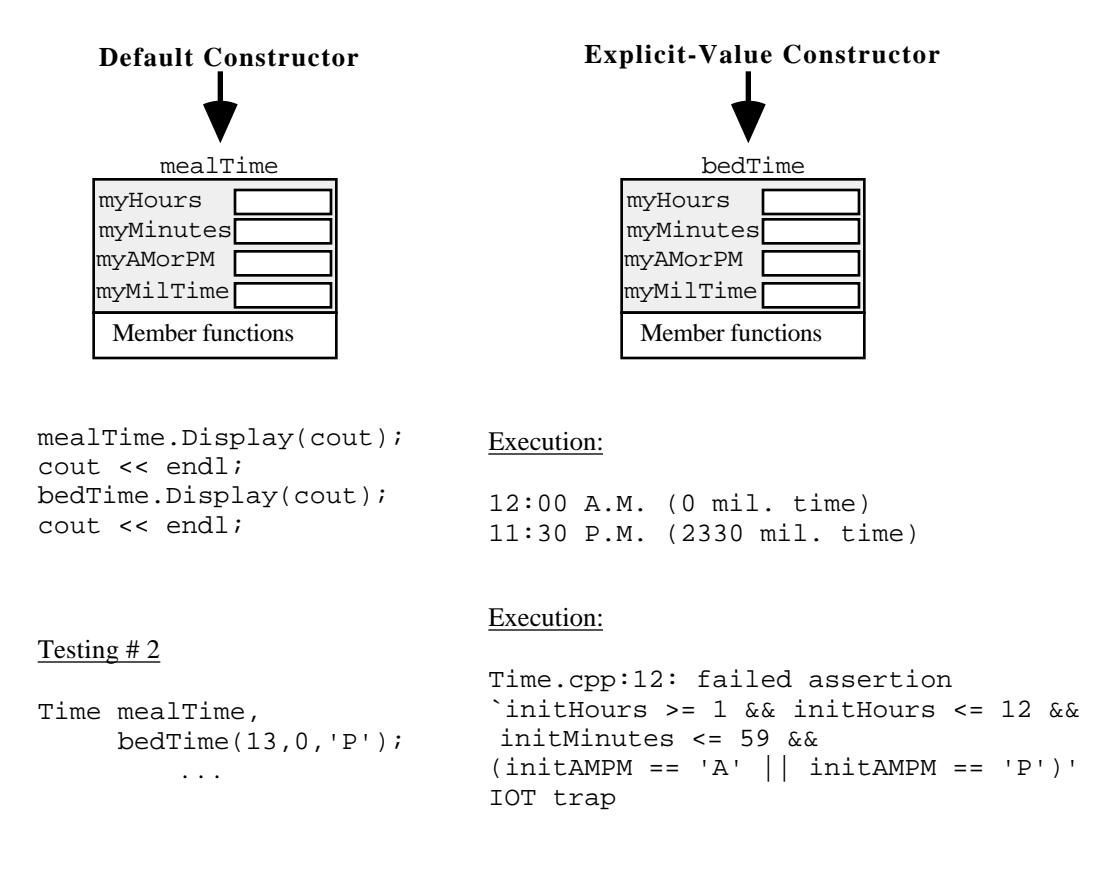

Note: We could combine both constructors into a single constructor function by using\_

Replace constructors in Time.h with:

 $\overline{a}$ 

/\* --- Construct a class object. Precondition: A Time object has been declared. Precondition: A Time object has been declared. Receive: Initial values initHours, initMinutes, and initAMPM (defaults 12, 0, 'A') Postcondition: The myHours, myMinutes, and myAMorPM members of the Time object are initialized to initHours, initMinutes, and initAMPM , respectively. ------------------------------------------------------------------\*/

# Testing:

 Time mealTime, t1(5), t2(5, 30), t3(5, 30, 'P');

Creates 4 Time objects:

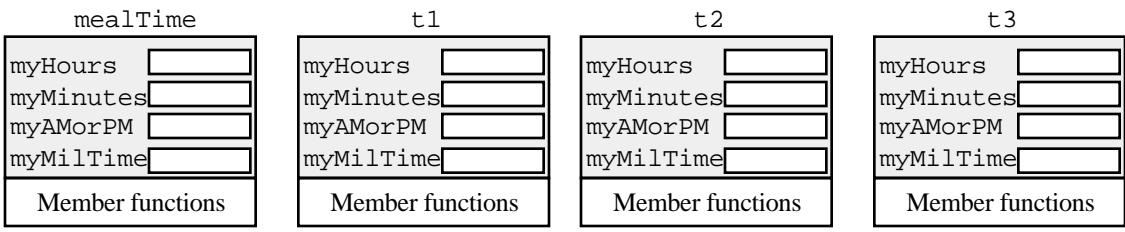

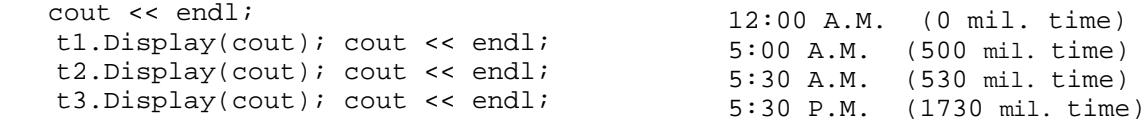

Question: What happens with the declaration

mealTime.Display(cout);

Time t(5, 'P');

Will it create Time object t with values  $5, 0, 'P'$  in its data members?

*All parameters with default arguments must appear after all parameters without default arguments.*

# **9. Copy Operations**

Two default copy operations are provided:

1. Copy in \_\_\_\_\_\_\_\_\_\_\_\_\_\_\_\_\_\_\_\_\_\_\_\_ 2. Copy in \_\_\_\_\_\_\_\_\_\_\_\_\_\_\_\_\_\_\_\_\_\_\_\_

Each makes a (byte-by-byte) copy of the data members of the object.

\_\_\_\_\_\_\_\_\_\_\_\_\_\_\_\_\_\_\_\_\_\_\_\_\_\_\_\_\_\_\_\_\_\_\_\_\_\_

Examples:

Both:

1. Allocate memory for t

\_\_\_\_\_\_\_\_\_\_\_\_\_\_\_\_\_\_\_\_\_\_\_\_\_\_\_ \_\_\_\_\_\_\_\_\_\_\_\_\_\_\_\_\_\_\_\_\_\_\_\_\_\_\_

2. Copy data members of bedTime into them so t is a copy of bedTime :

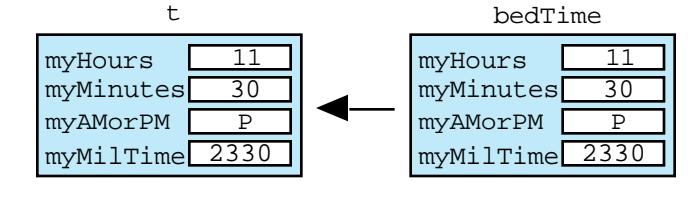

Time  $t = \_$ 

also does: Right side calls the explicit-value constructor to construct a (temporary) Time object and then copies it into t.

Note: These are *not* assignments; a default \_\_\_\_\_\_\_\_\_\_\_\_\_\_\_\_\_\_\_\_\_\_\_\_\_\_\_\_\_\_\_\_ is called.

Execution:

There is a default copy operation for assignment.

\_\_\_\_\_\_\_\_\_\_\_\_\_\_\_\_\_\_\_\_\_\_\_\_\_\_\_\_\_\_\_

Example:

copies the members of mealTime into t, replacing any previous values:

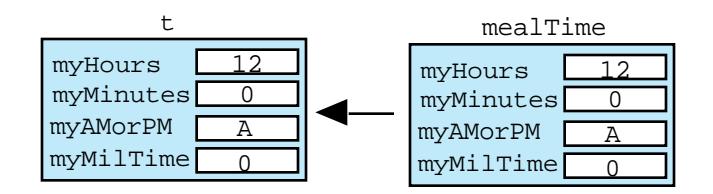

# **9. Access (Extractor) Functions**

Data members are private; they cannot be accessed outside the class. It is often necessary, however, to make the values stored in some or all of these members accessible. For this, **access** (or **extractor**) member functions can be provided.

### Example:

Problem: To add extractors to class Time:

\_\_\_\_\_\_\_\_\_\_\_\_\_\_\_\_\_\_\_\_\_\_\_\_\_\_\_\_\_\_\_\_\_\_\_\_\_\_\_\_

(We will do this only for the myHours member; the others are essentially the same.)

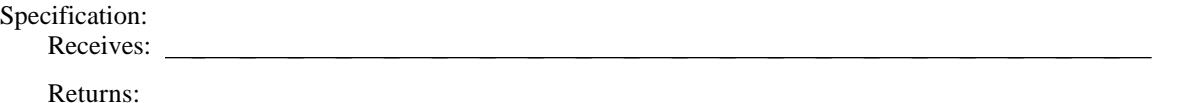

As usual, the specification tells us how to prototype the function:

- If we declare it as a member function, then it will be "inside" the Time object and so no parameters (Time or otherwise) will be needed.
- The function returns my Hours, which is an integer.

In addition, because this function simply retrieves the value stored in a data member, it is simple enough to \_\_\_\_\_\_\_\_\_\_\_.

Also because it does not modify any data members it should be prototyped (and defined) as a \_\_\_\_\_\_\_\_\_\_\_\_\_\_\_\_\_ function.

Add to Time.h

```
class Time
{
/********** Data Members **********/
   . . . .
/******** Member functions ********/
public:
    . . .
/***** Data Retrievers *****/
/* Hour Accessor
    Receive: The Time object containing this function (implicitly)
    Return: The value stored in the myHours member of the Time
             object containing this function
       *****************************************************************/
```
III-16 III. Classes

```
 . . .
/********** Data Members **********/
 private:
 . . .
}; // end of class declaration
    . . .
//----- Definition of Hour()
inline unsigned Time::Hour() const;
```
{ \_\_\_\_\_\_\_\_\_\_\_\_\_\_\_\_\_\_\_\_\_\_\_\_\_\_\_\_\_}

Testing:

Time mealTime; execution:  $\vert$  Execution: . . . cout << "Hour: " << mealTime.Hour() << endl; Hour: 12 . . .

# **9. Output and Input — Overloading Operators — Friend Functions**

Add output operation to a class early so that it can be used for debugging.

It is convenient to overload operator<< for a Time object so we can write

cout << "We'll be eating at " << mealTime << endl;

instead of

cout << "We'll be eating at " ; mealTime.Display(cout); cout << endl;

\_\_\_\_\_\_\_\_\_\_\_\_\_\_\_\_\_\_\_\_\_\_\_\_\_\_\_\_\_

a. Overloading operators:

— In C++, operator can be implemented with the function  $\Box$ 

— If a member function of a class C, and  $\alpha$  is of type C, the compiler treats  $\alpha$  b as

\_\_\_\_\_\_\_\_\_\_\_\_\_\_\_\_\_\_\_\_\_\_\_\_\_\_\_\_\_\_\_\_\_\_\_\_

\_\_\_\_\_\_\_\_\_\_\_\_\_\_\_\_\_\_\_\_\_\_\_\_\_\_\_\_\_\_\_\_\_\_\_\_

 $-$  If not a member function of a class C the compiler treats  $a$  b as

b. Overloading Output Operator <<

Can operator  $<<$  () be a member function? No, because the compiler will treat cout << t

as

which would mean that operator << ( ) would have to be a member of class ostream!

Putting the prototype

```
ostream & operator<<(ostream & out, const Time & t);
inside the class declaration causes a compiler error like:
```
`Time::operator <<(ostream &, const Time &)' must take exactly one argument because making operator<<() a *member* function of Time means that it already has the Time object containing it as an (implicit) parameter, so it can't have two more.

Option 1: Put its prototype in the header file Time.h but outside the class declaration.

and it's definition in Time.cpp

# Actually,

because it is so simple, we inline it by putting it's definition in Time.h:

```
class Time
{
 public: // documentation omitted to save space here
    Time();
    Time(unsigned initHours, unsigned initMinutes, char initAMPM);
    int Hour() const{ return myHour; }
    int Minute() const{ return myMinute; }
    char AMPM() const{ return myAMorPM; }
    int MilTime() const{ return myMilTime; }
    void Display(ostream & out);
  private:
    unsigned myHours,
             myMinutes;
    char myAMorPM; // 'A' or 'P'
    unsigned myMilTime; // military time equivalent
}; // end of class declaration
/* --- operator<< displays time in standard and military format
    using ostream out.
    Receives: An ostream out and a Time object t
    Output: The time represented by the Time object t
    Passes back: The ostream out with t inserted into it.
    Return value: out
  ------------------------------------------------------------------*/
```
- Why 1st parameter a reference parameter? The ostream gets modified so must be passed back.
- Why 2nd parameter a const reference parameter? To avoid the overhead of having to copy a class object.
- Why return a reference to out?

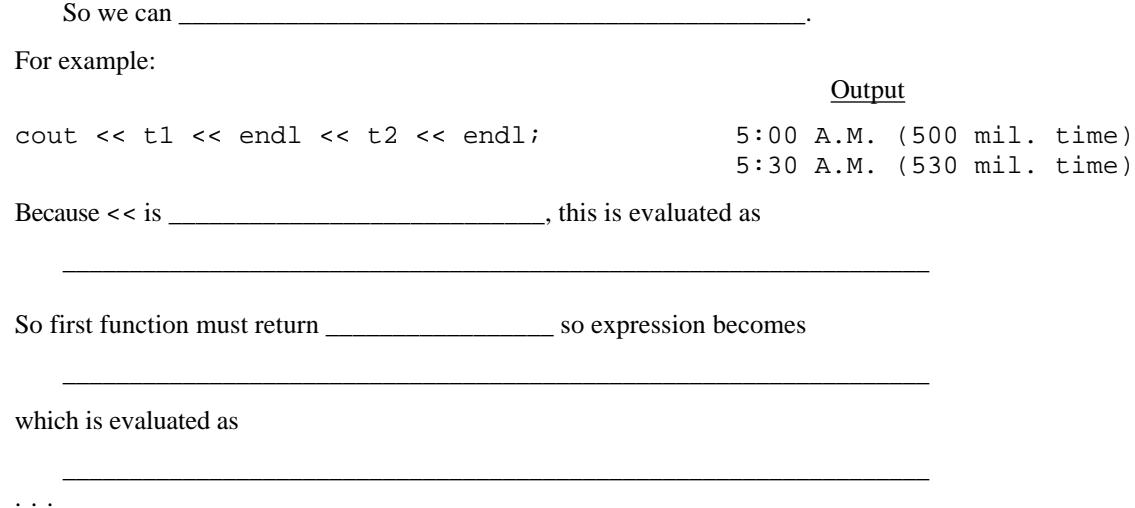

```
Option 2: Replace Display() with operator<< :
```

```
Replace the prototype of Display() in Time.h
class Time
{
   . . .
  public:
   . . .
  /***** I/O Functions *****/
  /* --- operator<< displays time in standard and military format
      using ostream out.
      Receives: An ostream out and a Time object t
      Output: The time represented by t
      Passes back: The ostream out with representation of t
                     inserted into it.
      Return value: out
    ------------------------------------------------------------------*/
```
\_\_\_\_\_\_\_\_\_\_\_\_\_\_\_ **ostream & operator<<(ostream & out, const Time & t);**

};

And replace the definition of Display() in Time.cpp

```
//----- Function to implement ostream output -----
ostream & operator<<(ostream & out, const Time & t)
{
   out << t.myHours << ':'
       << (t.myMinutes < 10 ? "0" : "") << t.myMinutes
       << ' ' << t.myAMorPM << ".M. ("
        << t.myMilTime << " mil. time)";
   return out;
```
A function that a class names as a *friend* is a: \_\_\_\_\_\_\_\_\_\_\_\_\_\_\_\_\_\_\_\_\_\_\_\_\_\_\_ **to which the class has granted**

# **permission to** \_\_\_\_\_\_\_\_\_\_\_\_\_\_\_\_\_\_\_\_\_\_\_\_\_\_\_\_\_\_\_\_\_\_\_\_\_\_\_\_\_\_\_\_\_\_\_\_\_\_\_\_\_\_\_**.**

Note: Because a friend function is not a function member:

• It's definition is not qualified using the class name and the scope operator  $(:).$ 

- It receives the time object on which it operates as a parameter
- It uses the dot operator to access the data members.

### b. Input

}

To add an input operator to our Time class, we proceed in much the same way as for output. We could either:

- 1. Add a member function ReadTime() that reads values and stores them in the data members of a Time object; then call it from non-member function operator>>()
- 2. Declare operator>>() to be a friend function so that it can access the data members of a Time object and store input values in them.

In our original version of this new data type, we had two other basic operations, comparing two Times to determine if one is less than another, and advancing a Time by a given number of hours and minutes. We will now consider how these can be added to the class.

# **10. Adding Relational Operators**:

We will describe how to add only one of the relational operators — less than — the others are similar.

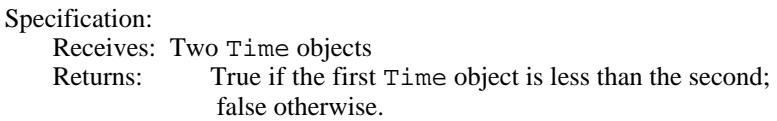

Question: Should it be a member function?

Question to help in deciding: Should it be inside the Time class from where it can operate on the Time object that contains it and another external Time object or should it be outside the class from where it can operate on any two Time objects?

Answer: Either will work, but in keeping with the OOP "I-can-do-it-myself" principle of making objects self contained, we usually opt for using member functions whenever possible.

In this case, we might better rephrase our specification as:

Receives: A Time object (and the current object implicitly) Returns: True if I (the Time object containing this function) am less than the time object received; false otherwise.

Add to Time.h:

```
/***** Relational operators *****/
/* --- operator< determines if one Time is less than another Time
    Receive: A Time t (and the current object implicitly)
    Return: True if time represented by current object is < t.
                                                       ------------------------------------------------------------------*/
```
**\_\_\_\_\_\_\_\_\_\_\_\_\_\_\_\_\_\_\_\_\_\_\_\_\_\_\_\_\_\_\_\_\_\_\_\_\_\_\_\_**

Because of the simplicity of this function we inline it in either of the two ways described earlier; for example, put it's inlined definition after the end of the class declaration in Time.h:

. . . }; // end of class declaration For the external perspective:

```
 ...
class Time
\{ public: // member functions
 ...
/***** Relational operators *****/
/* --- operator< determines if one Time is less than another Time
    Receive: Two Times t1 and t2
    Return: True if time t1 is less than time t2/
  ------------------------------------------------------------------*/
```
\_\_\_\_\_\_\_\_\_\_\_\_\_\_\_\_\_\_\_\_\_\_\_\_\_\_\_\_\_\_\_\_\_\_\_\_\_\_\_\_\_\_\_\_\_\_\_\_\_\_\_\_\_\_\_\_\_\_\_\_\_\_\_\_\_\_\_\_\_\_\_\_\_\_\_

}; // end of class declaration

### **12. Adding Increment/Decrement Operators**:

```
Specification:
```
Receives: A Time object (perhaps implicitly) Returns: The Time object with minutes incremented by 1 minute.

Question: Should it be a member function? Yes

### Add to Time.h:

```
/***** Increment operator *****/
/* --- Advance() increments a Time by 1 minute.
    Receive: Current time object (implicitly)
    Pass back: The Time object with its minutes incremented by 1.
------------------------------------------------------------------*/
void Advance();
Add to Time.cpp:
//----- Function to implement Advance() -----
void Time::Advance()
{
   myMinutes++;
   myHours += myMinutes / 60;
   myMinutes %= 60;
   if (myMilTime == 1159)
      myAMorPM = 'P';
   else if (myMilTime == 2359)
     myAMorPM = 'A';
   // else no change
   myMilTime = ToMilitary(myHours, myMinutes, myAMorPM);
}
```
We could overload  $operator++($  ) but how do we distinguish between prefix ++ and postfix ++? Solution: In C++,  $operatoret{operator}$  is prefixed point (iii) with no parameters is prefixed point of  $operatorname{operator}$  $operator ++ (int)$  with one int parameter is postfix [The int parameter is not used in the definition.]

## **13. Problem of Redundant Declarations**

A class like Time might be used in a program, libraries, other class libraries, and so it could easily happen that it gets included several times in the same file —

e.g.,

Program needs Time class, so it #includes "Time.h" Program also needs library Lib, so it #includes "Lib.h" . . . but Lib.h also #includes "Time.h"

This would cause "redeclaration" errors during compiling.

How do we prevent the declarations in Time. h from being included more than once in a file?

 $Use$   $\qquad$ 

Wrap the declarations in Time.h inside preprocessor directives like the following:

[The preprocessor scans through a file removing comments, #including files, and processing other directives (which begin with #)before the file is passed to the compiler.]

### \_\_\_\_\_\_\_\_\_\_\_\_\_\_\_\_\_\_\_\_\_\_ ← **Usually the name of the class in all caps**

**: :**

\_\_\_\_\_\_\_\_\_\_\_\_\_\_\_\_

\_\_\_\_\_\_\_\_\_\_\_\_\_\_\_\_\_\_\_\_\_\_

The first directive tests to see whether the identifier TIME has been defined.

If it has not:

Processing proceeds to the second directive, which defines TIME (to be 1), and then continues on through what follows and on to the #endif and beyond.

If it has been defined:

The preprocessor removes all code that follows until a #elif, #else, of #endif directive is encountered.

Thus, the first time the preprocessor encounters a class declaration like Time, it defines the name TIME. If it encounters the class declaration again, since TIME has been defined, all code between #ifndef TIME and #endif is stripped, thus removing the redeclaration.